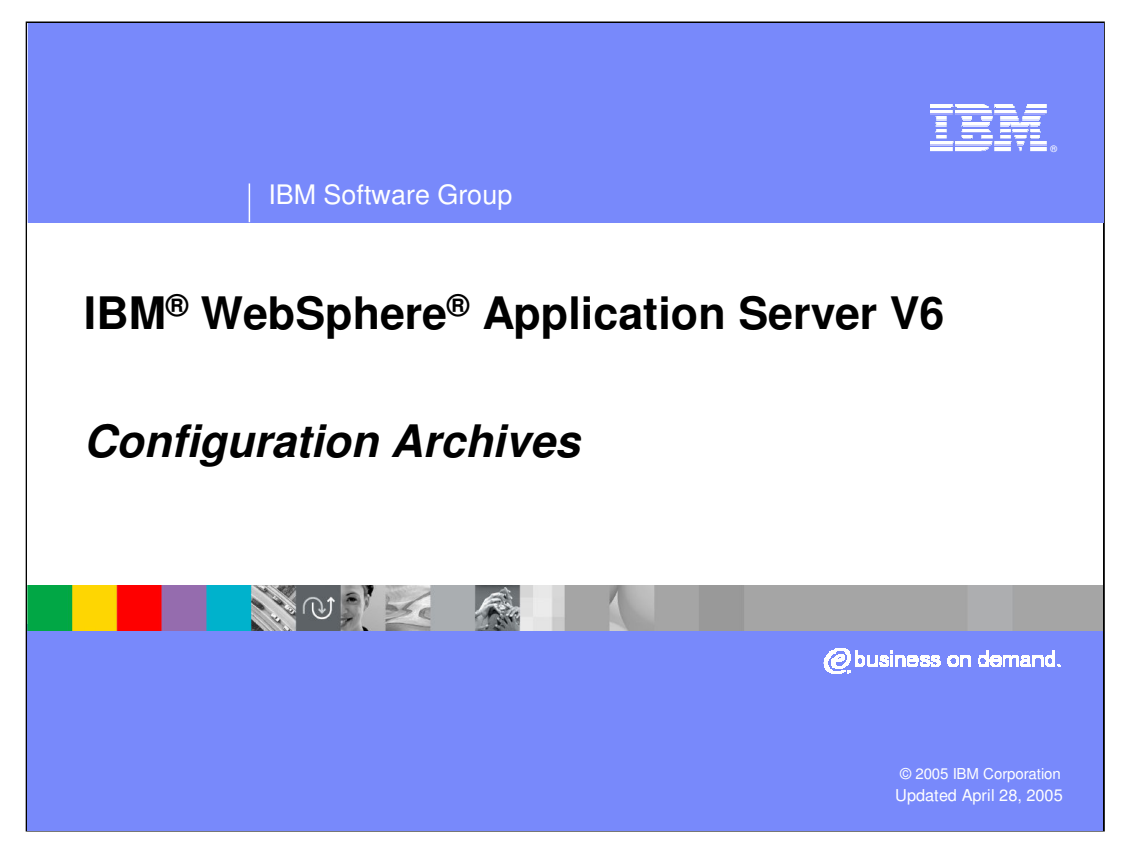

This presentation will focus on Configuration Archives, a new feature in WebSphere Application Server V6 that introduces a declarative approach to modify the configuration of WebSphere Application Server.

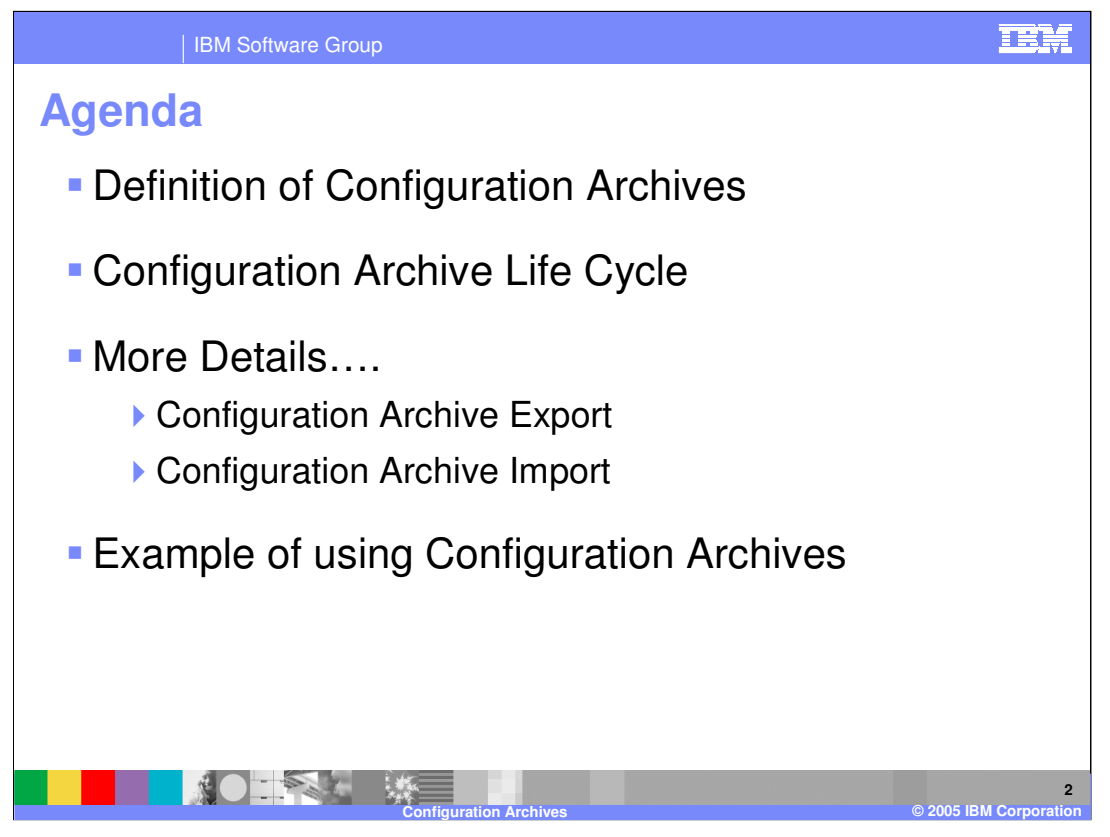

In this presentation you will learn the definition of WebSphere configuration archives, the life cycle of WebSphere configuration archives, some additional detail on the export and import operations, and an example of using WebSphere configuration archives.

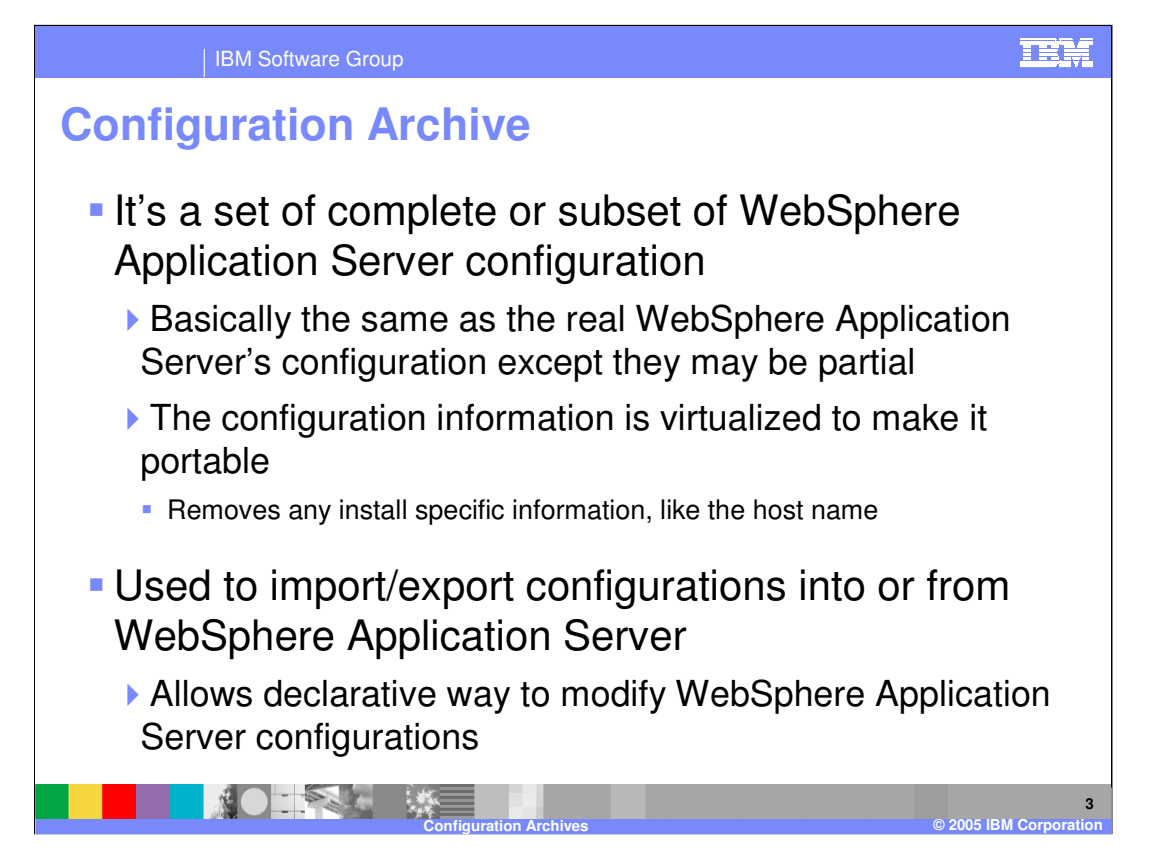

WebSphere configuration archive introduces a declarative approach to modifying configurations. Instead of having you modify the system configuration through operations, you can now define a configuration in an archive and modify the configuration by importing an archive into the system. A configuration archive is an archive that consists of a complete or a subset of WebSphere configurations. The layout of the configuration archive is basically the same as the real WebSphere configuration except that it may be incomplete. You may export some configurations in the system to a configuration archive. Exporting configurations to a configuration archive virtualizes the configuration and disassociates it from the real physical topology of the system. This makes the configuration portable across systems. Later on, users can import the configuration archive to the same system or other similar systems. Importing a configuration archive creates the configurations defined in the configuration archive to the system. This allows users to set up configurations quickly and easily without learning any configuration operation syntax and semantics.

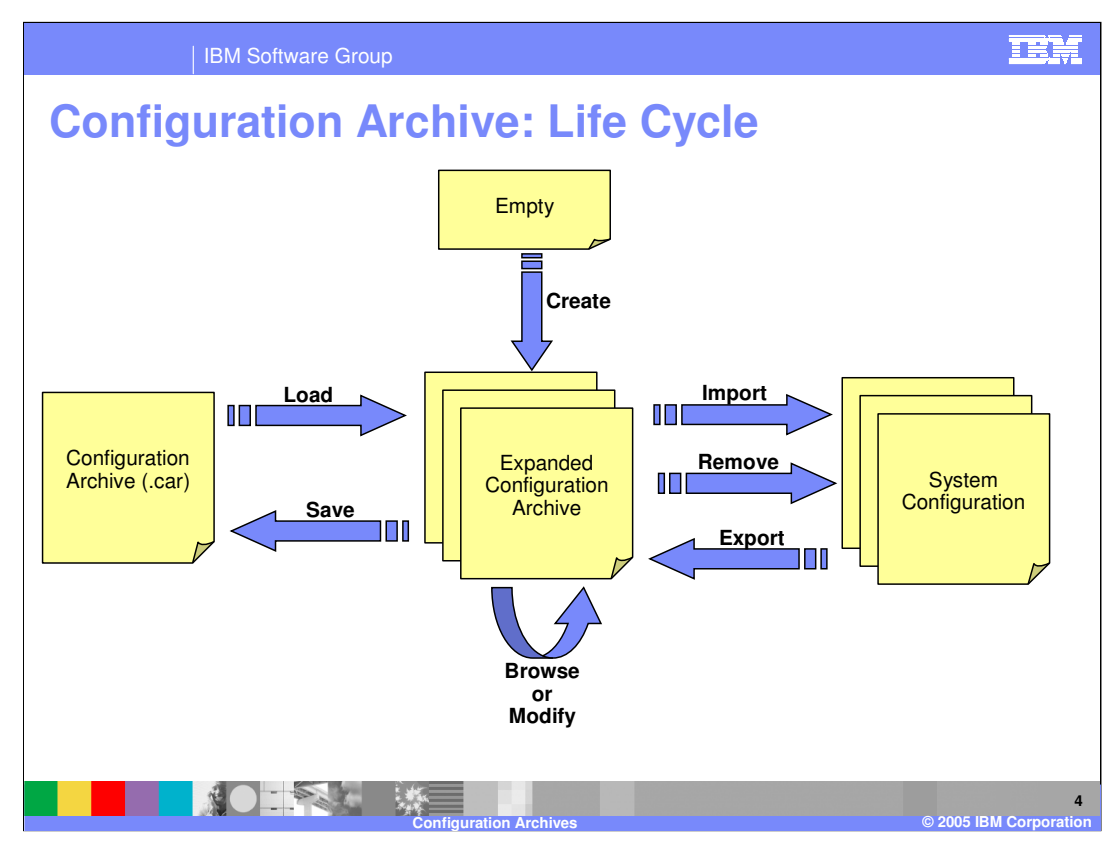

The picture above illustrates the life cycle of a configuration archive and operations that can be applied on it. A configuration archive is basically a zipped file. You may use the extension of "car" for archive files, but it is not required. Expanded format for configuration archives is also supported. While an archive package is easier to be carried over across systems, it is more efficient to operate on the configuration archive if it is in an expanded format. Thus, the configuration archive is loaded into a directory in an expanded format before import operation. An empty configuration archive can be created in a directory. Loading a configuration archive into directory basically expands the archive while saving a configuration archive is the opposite process which packages the expanded configuration archive in the directory into a single file archive. Once a configuration archive is loaded into a directory, users may browse or modify the configuration archive as they wish. Configurations in the system can be exported into configuration archive while configuration archives can be imported into the system.

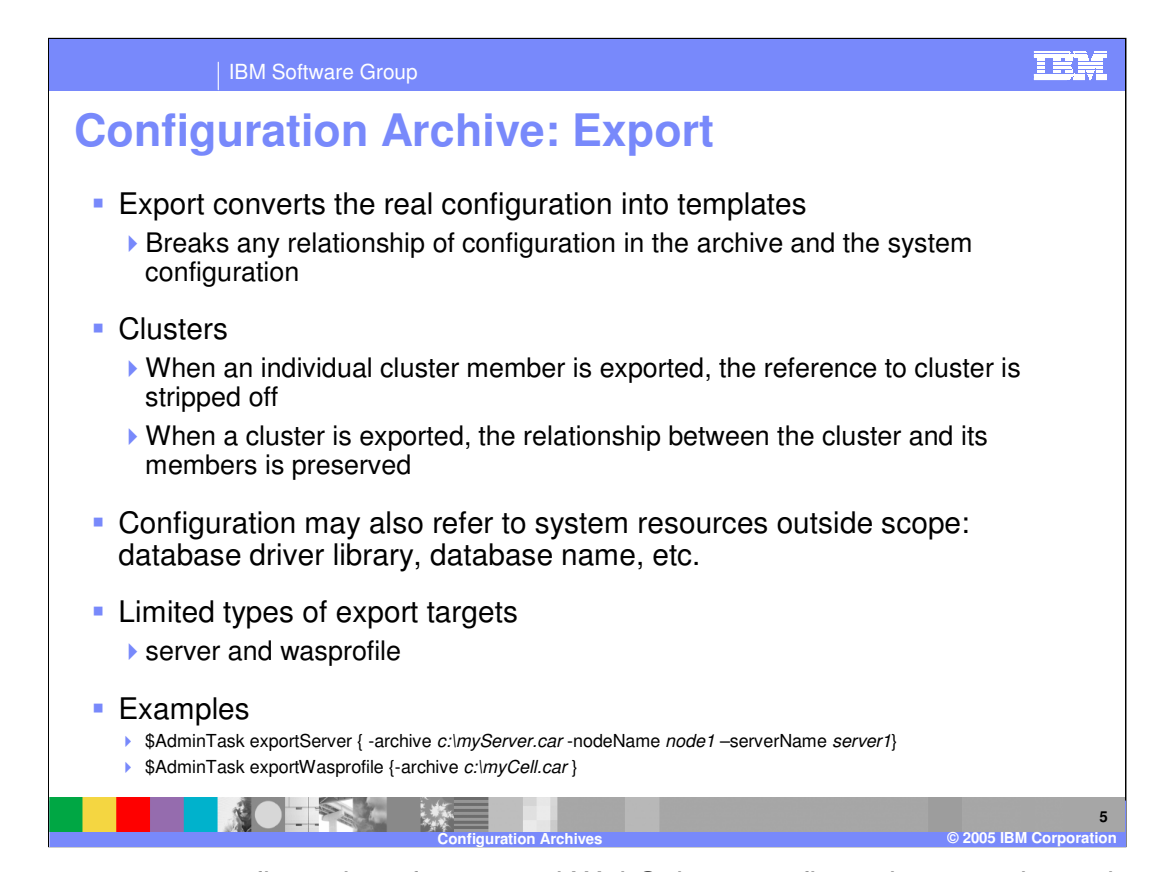

When you export configurations from a real WebSphere configuration repository, the configuration archive feature virtualizes the configuration and will disassociates the configuration from a real WebSphere configuration to make the exported configuration portable from system to system. At a high level, the export function converts the real WebSphere configuration into template that breaks up any relation of the configuration stored in the archive and the system configuration. There are a couple of thing to consider when you are working with WebSphere configuration archives in a cluster environment. The first is when you export an individual cluster member the relationship of the cluster member to the cluster is eliminated. However, when a complete cluster is exported its relationship to its cluster members is preserved. Another thing to point out is references to resources outside in the system configuration are also saved in the configuration archive so you would need to go through the manual update of defining those resources.

In terms of the export operation there are only two target types that are supported. One is a server and the other is WebSphere profile. This means that you can either export a particular WebSphere server instance, like server1, or a complete WebSphere profile that could contain more than one server instance.

Provided in the last bullet of this chart is some wsadmin operational tasks to perform the export function on a server and a WebSphere profile.

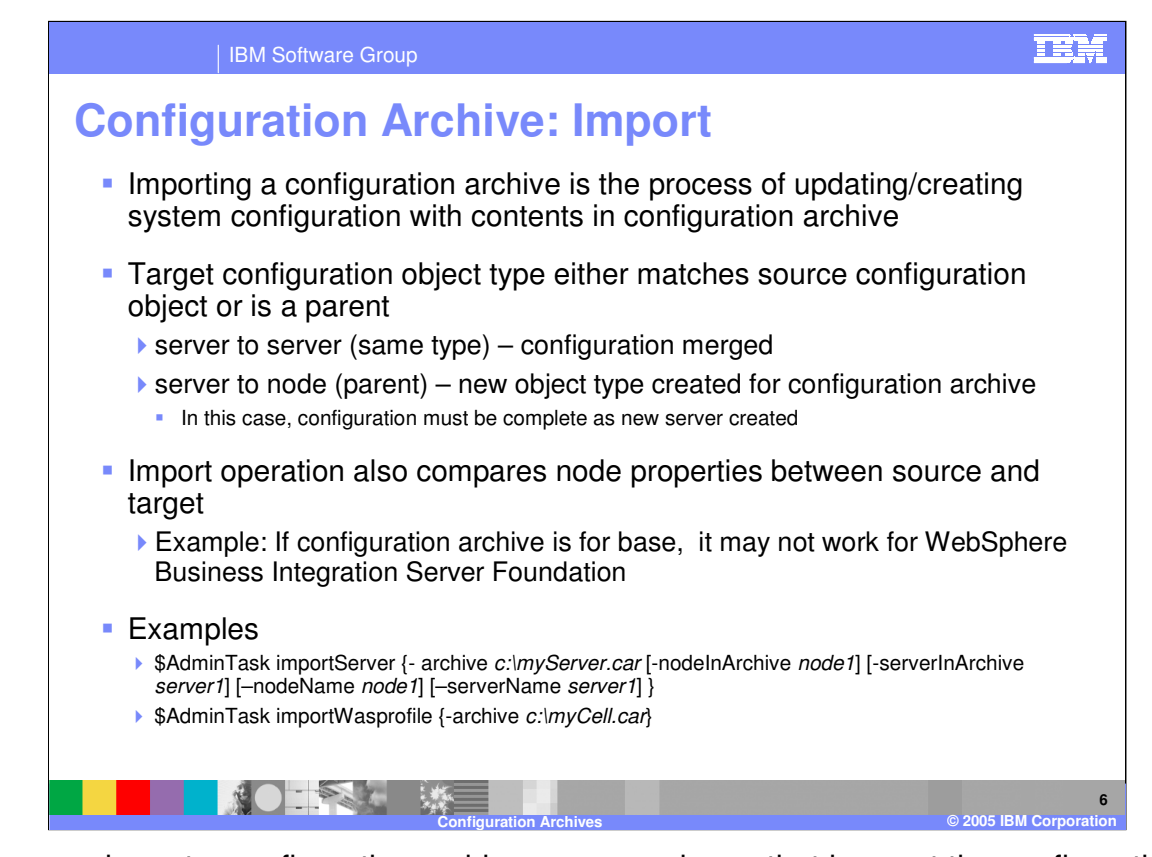

When you import a configuration archive a process is run that lays out the configuration defined in the archive to the real WebSphere configuration repository. When you use the import function, you select a configuration object defined in the configuration archive as the source and select a configuration object on the system as the target. The target configuration object can either match the source configuration object or be its parent. For example is the source and target configuration object are both servers the configuration is merged. This would be the case if you exported a server object type configuration, updated or performed other administrative tasks to it, than imported it back into the server. An example of the parent style would be if you imported a configuration archive that represents a server object type into a node object type. This would create a new server instance for the configuration archive you are importing. One other thing done when importing a WebSphere configuration archive is the node properties are compared. For example, trying to import a base server configuration into a WebSphere Business Integration Server Foundation package would not work. In the last bullet you are provided a couple of examples of importing a server and WebSphere profile archive.

## WASv6 SM Configuration Archives.ppt Page 6 of 10

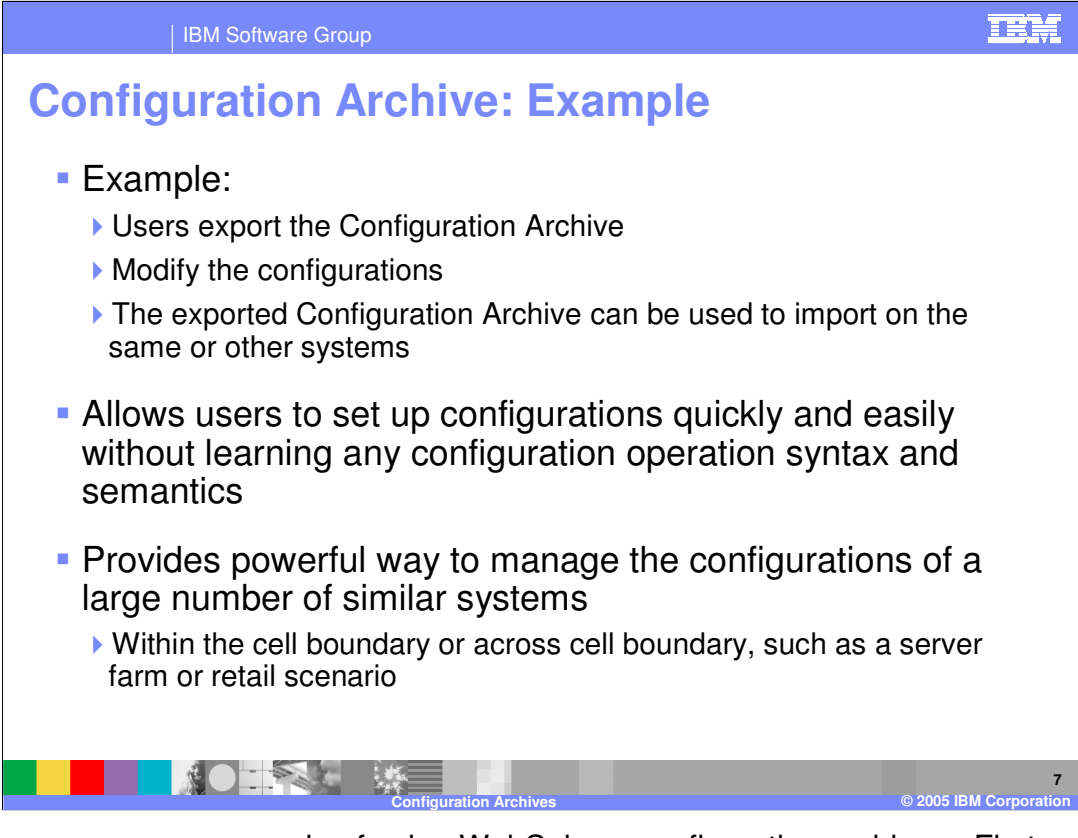

Here you can see an example of using WebSphere configuration archives. First, you could export a real WebSphere configuration to a configuration archive. Configuration tasks can then be done on that archive to meet a specific situation. Remember that exporting the configuration will virtualized the configuration so it has no association to the physical system. Once the configuration tasks are complete, that same archive can then be imported and used as a real WebSphere configuration. This allows users the ability to set up configurations quickly and easily without the overhead of learning any specific configuration operation syntax or semantics. WebSphere configuration archives provides a powerful way manage and exchange WebSphere configuration across different systems.

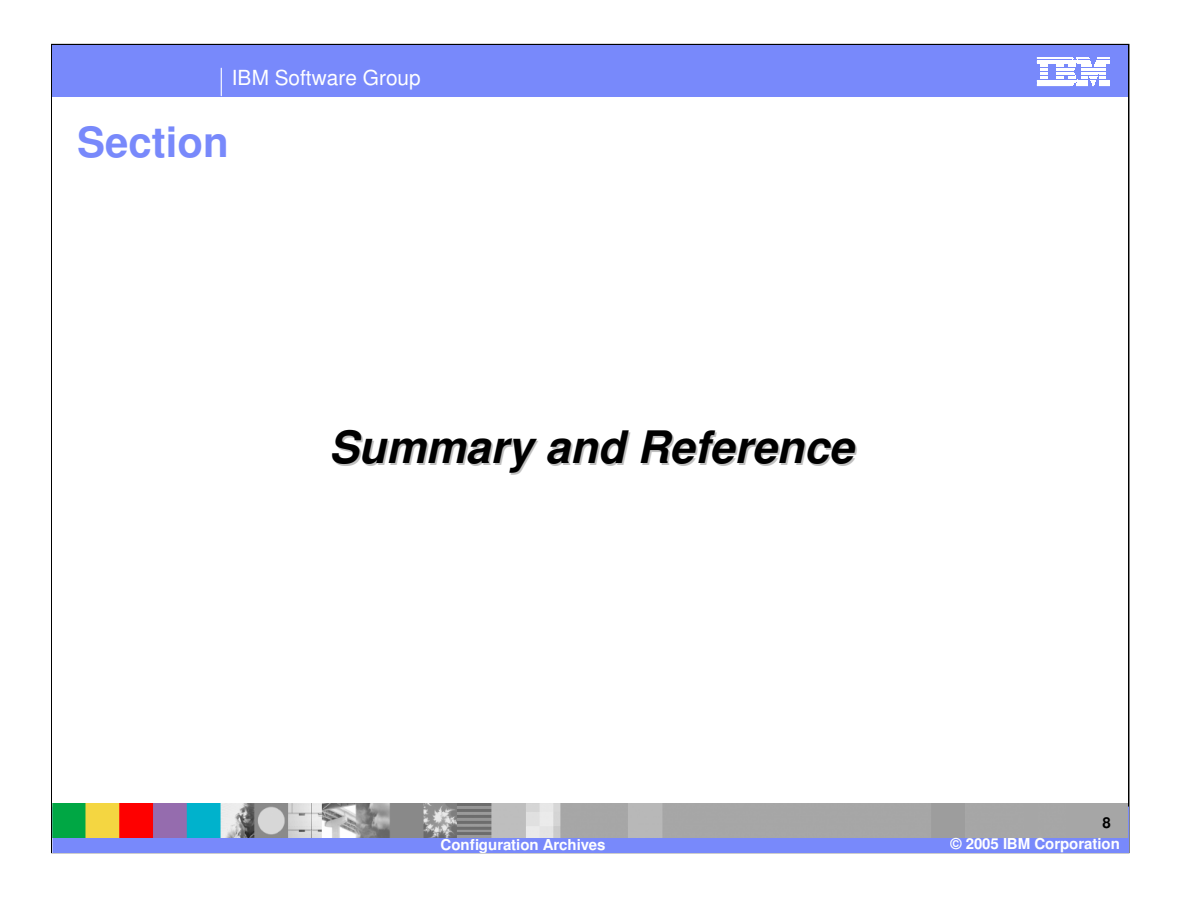

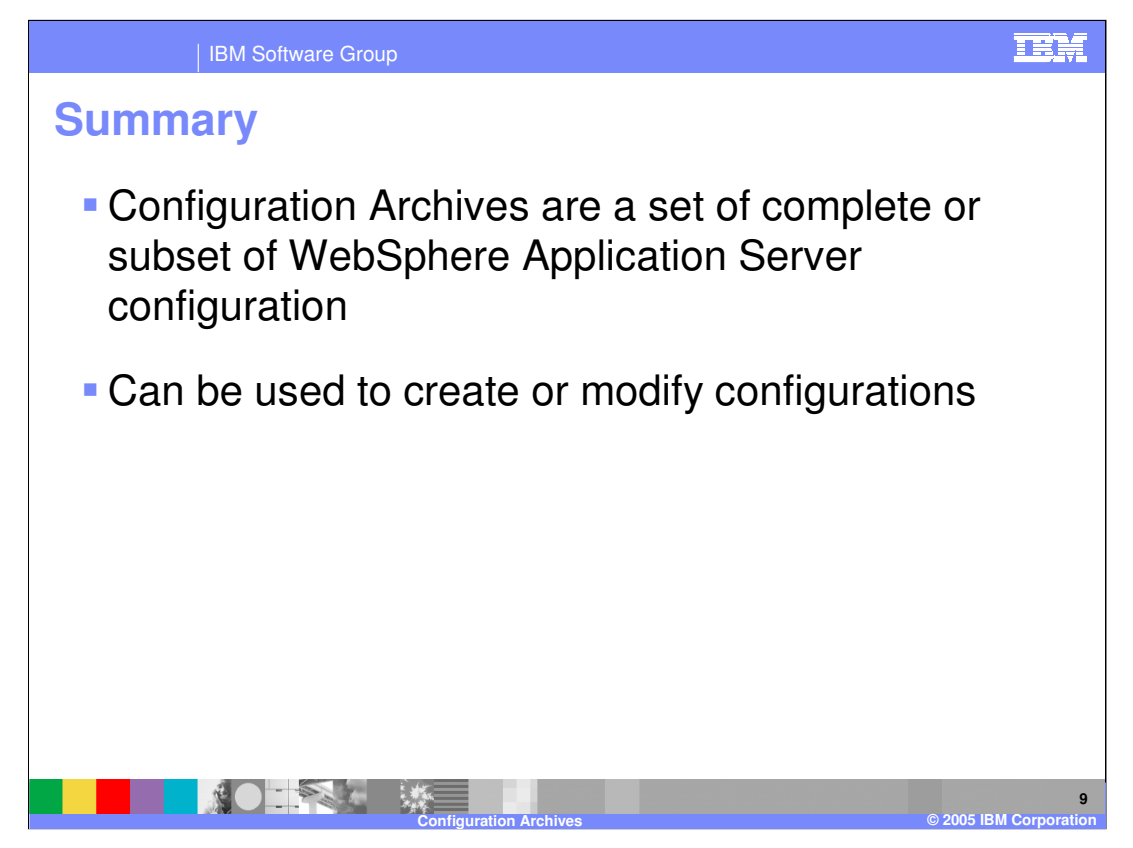

In this presentation you learned what are WebSphere configuration archive and the benefits they provide to the WebSphere administrator. An explanation of the overall life cycle, or operation flow of WebSphere configuration archives was discussed. You also learned about both the export and import functions when working with WebSphere configuration archives. The presentation was wrapped up with an example of using WebSphere configuration archives.

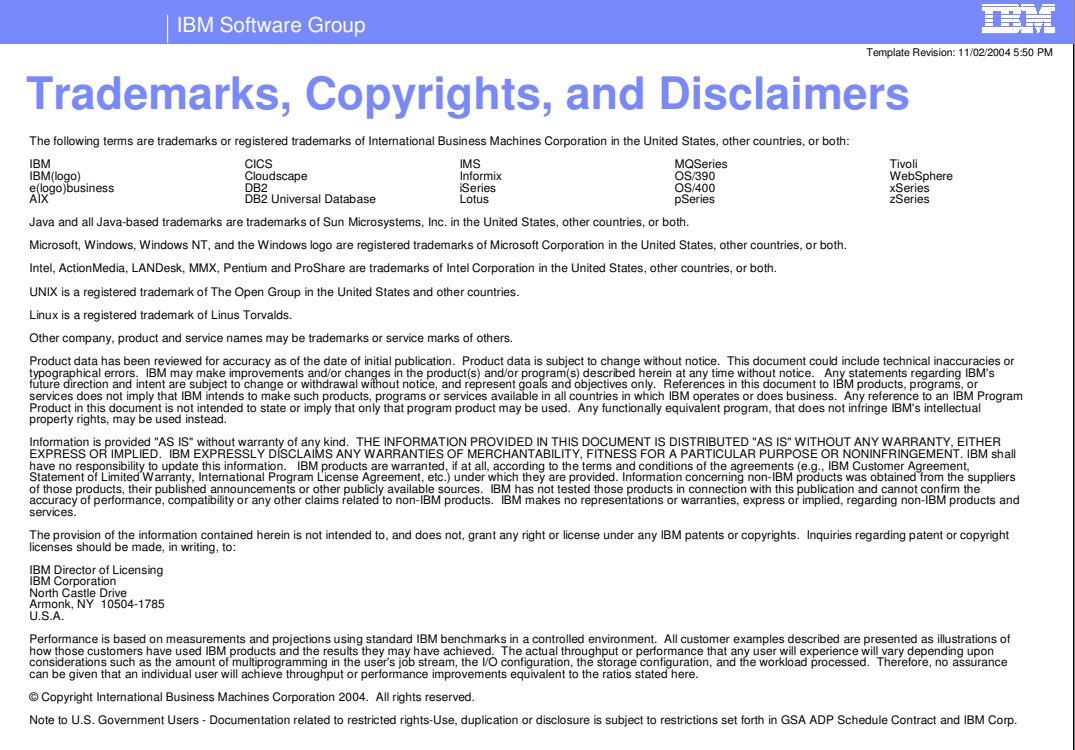

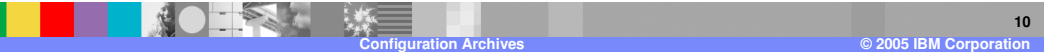